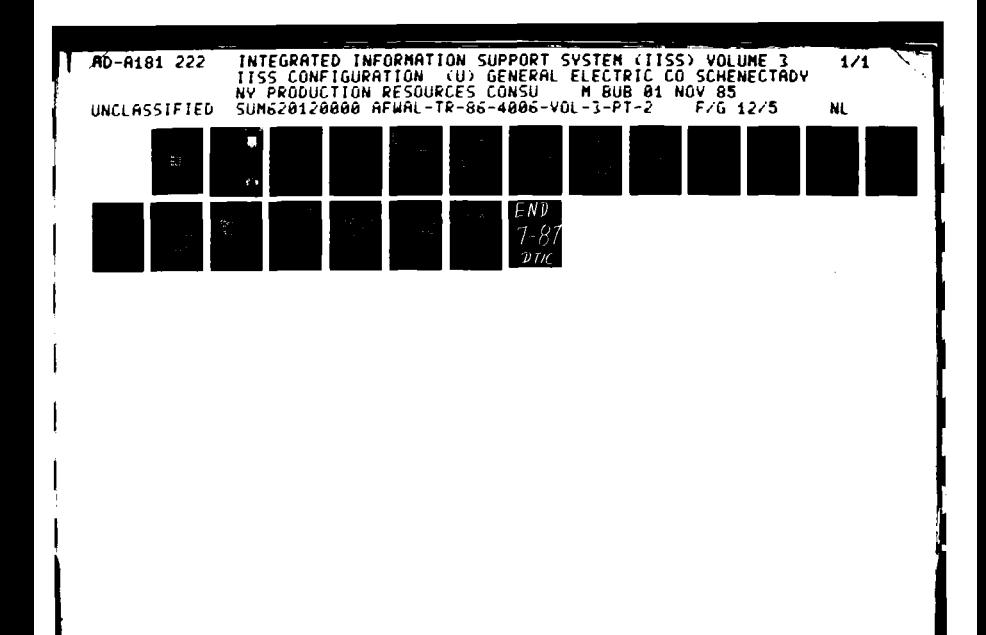

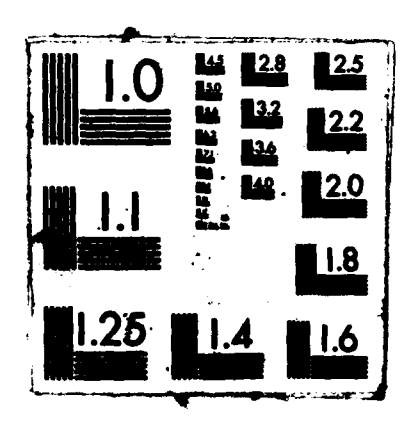

OTIC FILE COPY

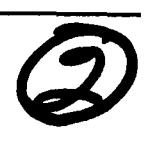

# **AD-A181 222**

AFVAL-TR-86-4005 **Volume III** Part a

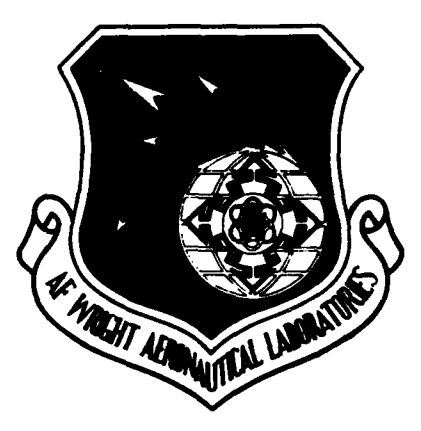

INTRATED INFORMATION SUPPORT SYSTEM **(IISS)** Volume **III -** 1SS Configuration Management Part 2 **-** System Administrator's Guide

General Electric Company Production Resources Consulting One River Road Schenectady. **New** York 12345

Final Report for Period 22 September **1980 - 31** July **1985**

November **1985**

Approved for public release; distribution is unlimited.

PREPARED FOR:

MATERIALS LABORATORY<br>AIR FORCE WRIGHT AERONAUTICAL LABORATORIES **SUNITERED DELECTE MATERIALS**  AIR FORCE **SYSTEMS COMMAND WRIGHT-PATTERSON AFB. OH 45433-6533** 

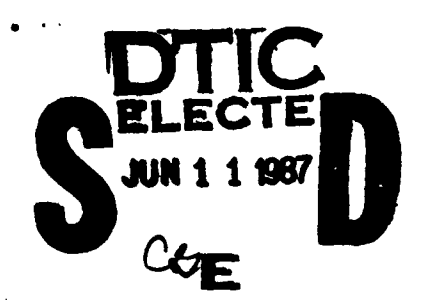

*re %* **, 093**

## **NOTICE**

When Government drawings. specifications, or other data are used for any purpose other than in connection with a definitely related Government procurement operation, the United States Government thereby incurs no responsibility nor any obligation whatsoever; and the *fact* that the government may have formulated. furnished, or in any way supplied the said drawings. specifications, or other data, is not to be regarded **by** implication or otherwise as in any manner licensing the holder or any other person or corporation, or conveying any rights or permission to manufacture, use. or sell any patented invention that may in any way be related thereto.

This report has been reviewed **by** the Office of Public Affairs **(ASD/PA)** and is releasable to the National Technical Information Service **(NTIS). At NTIS.** it will be available to the general *public,* including foreign nations.

This technical report/has been reviewed and is approved for publication.

**DAVIDECT MANAGER** 5 UM 1986

**AFWALMLTC! WRIGHT PATTERSON AFB OH 45433** 

FOR THE COMMANDER:

ald C. Alle

**AFWAL/MLTC** WRIGHT PATTERSON **AFB** OH **45433**

*RADC* HUMAKER, **BRANCH CHIEF** DATE

*\*f* **your address has changed, if you wish to be removed from our mailing list, or ifth** addressee is no *longer* employed **by** your organization please notify AFWAL/MLTC, W-PAFB, OH 45433 to **help** us maintain **a** current mailing *list."*

Copies of this report should not be returned unless return is required by security considerations contractual obligations, or notice on a specific document.

investigate and demonstrate and test the concepts of information management an **Specifica** lly, IISS addresses the problems of integration of data resident on heterogeneou s databases supported by heterogeneous computers, interconnected via a Local Are is maintained and provides the mechanism require computing environment used information integration in the contexts of Aerospace Manufacturing. ls a test ł System he Integrated Information Support A common Data Model to integrate the data. a Network.  $\mathbf{r}$  $\overline{a}$ Ð

≏

**Unclassified** 

OR CURITY CLASS PICATION OF THIS PASE

 $\epsilon$ 

 $\overline{\mathbf{r}}$ 

 $\cdot$ 

# 1 November 1985

 $\blacksquare$ 

 $\overline{z}$ 

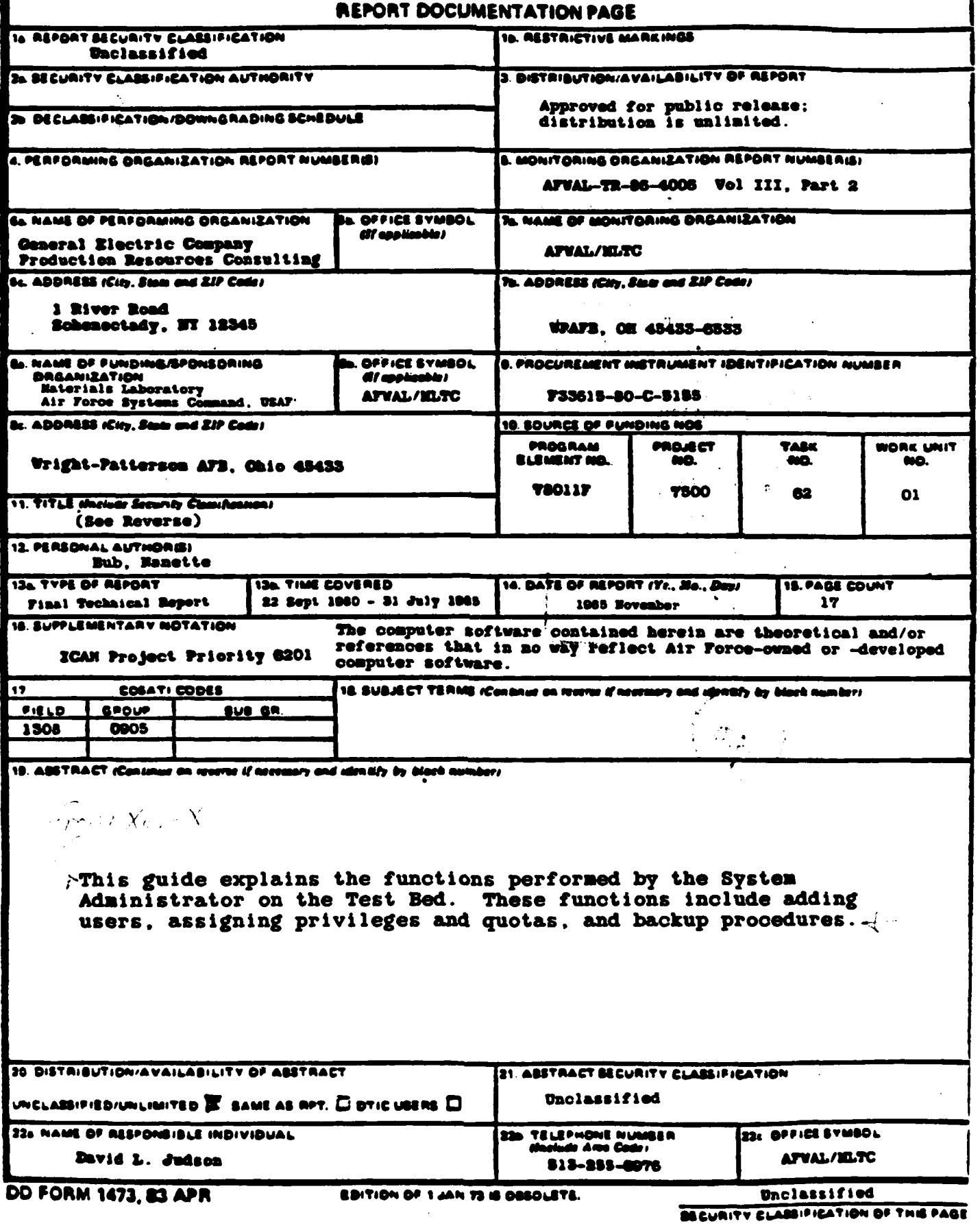

<u>isasas aadmaasaan ay saan sulaan ahaasan</u> ۳

# 11. Title

Integrated Information Support System (IISS)<br>Vol III - IISS Configuration Management<br>Part 2 - System Administrator's Guide

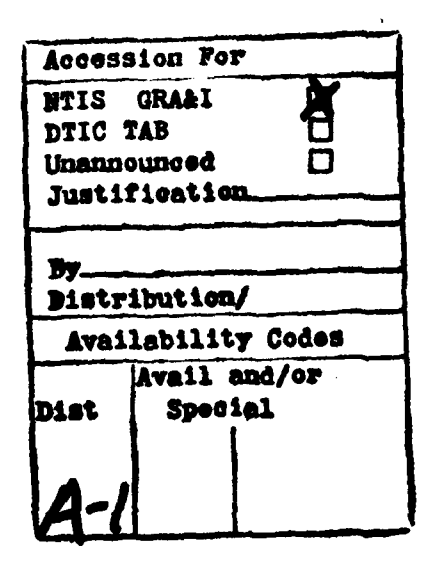

# PREFACE

This system administrator's guide covers the work performed under Air Force Contract **F33615-80-C-5155 (ICAM** Project 6201). This contract is sponsored **by** the Materials Laboratory, Air Force Systems Command, Wright-Patterson Air Force Base, Ohio. It was administered under the technical direction of Mr. Gerald **C.** Shumaker. ICAN Program Manager, Manufacturing Technology Division, through Project Manager, Mr. David Judson. The Prime Contractor was Production Resources Consulting of the General Electric Company, Schenectady, New York, under the direction of Mr. Alan Rubenstein. The General Electric Project Manager **vas** Mr. Myron Hurlbut of Industrial Automation Systems Department, Albany, **New** York.

Certain work **aimed** at improving Test **Bed** Technology has been performed **by** other contracts with Project 6201 performing integrating functions. This work consisted of enhancements to Test Bed software and establishment and operation of Test Bed hardware and communications for developers and other users. Documentation relating to the Test Bed from **all** of these contractors and projects have been Integrated under Project 6201 for publication and treatment as an integrated set of documents. The particular contributors to each document are noted on the Report Documentation **Page** (DM1473). **A** listing **apd** desaription of the entire project documentation system and how they are related is contained in document **FTR620100001,** Project Overview.

The subcontractors and their contributing activities were as follows:

TASK **4.2**

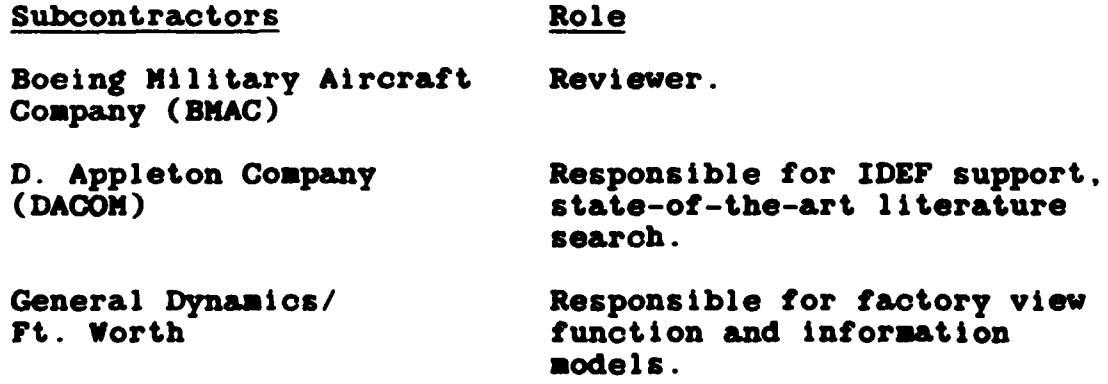

## 8UNSO0120000 **1** November **1985**

### Subcontractors Role

models.

Illinois Institute of **Responsible for factory view Technology funotion** resaroh (IITRI) and Information models of **small** and **modium-sio business.**

North American Rockwell Reviewer.

Northrop Corporation Responsible for factory view

Pritsker and Associates Responsible for IDEF2 support.

function and Information

SofTech Responsible for **IDFO** support.

**TASKS** 4.3 **-** 4.9 (TEST **BED)**

Subcontractors Role

Boeing Military Aircraft Responsible for consultation on Company (BMAC)<sup>-</sup> applications of the technology

and on IBM computer technology. Computer Technology Assisted in the areas of Associates **(CTA)** communications systems, system

> design and integration methodology, and design of the Network Transaction Manager.

Control Data Corporation Responsible for the **Common Data (CDC)** Model **(CDII)** Implementation and part of the **CDI** design (shared with **DACOM).**

**D.** Appleton **Company** Responsible for the overall **CDX (DAGON)** Subsystem design Integration and test plan, **as well** as part of the design of the CDM (shared with **CDC). DAGON** also developed the Integration Methodology and **did** the **schema** mappings for the Application Subsystems.

**SUN6O120000 1** November **1985**

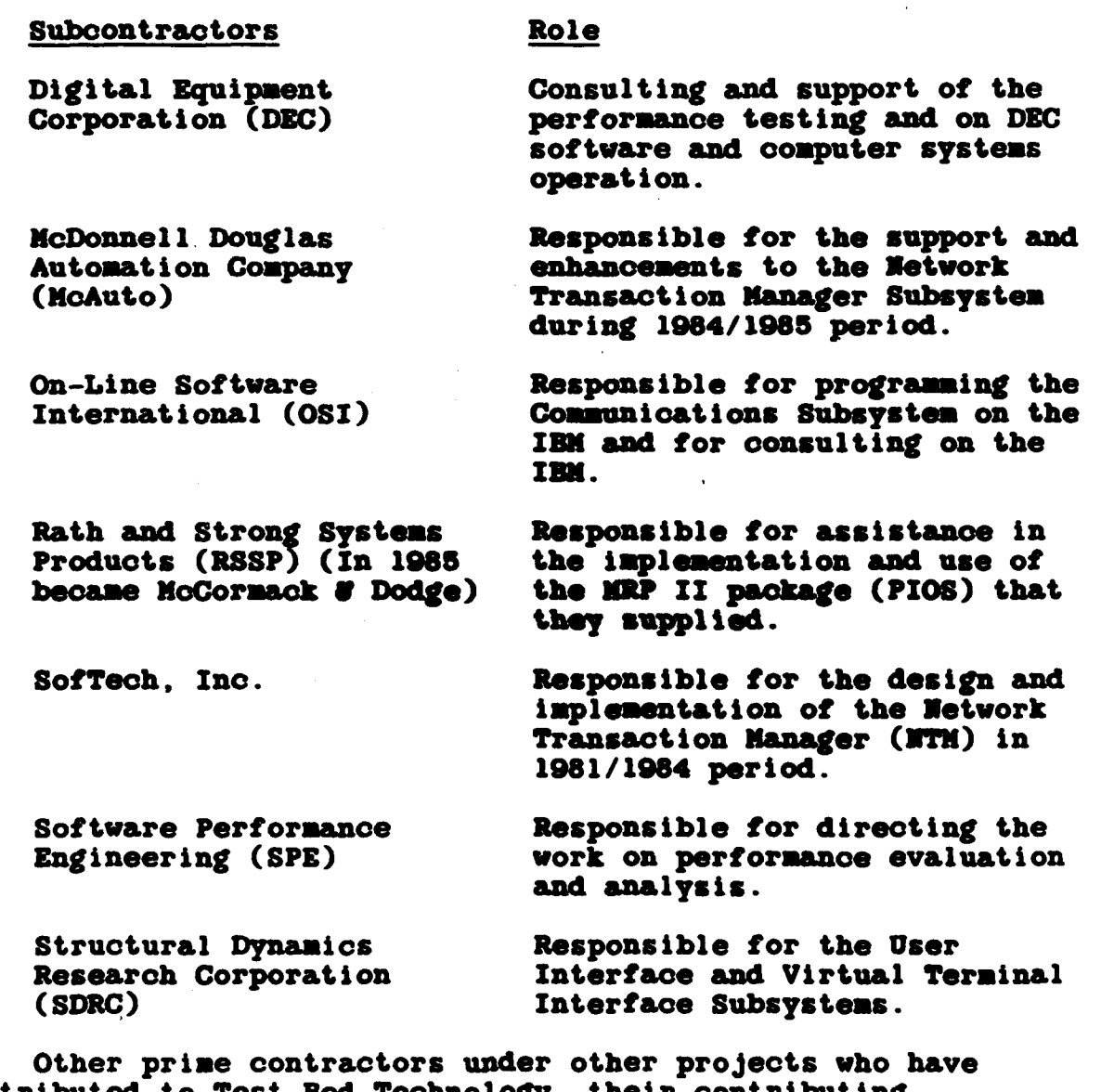

 $\ddot{\phantom{a}}$ 

 $\bullet$ 

 $\bullet$ 

contributed to Test Bed Technology, their contributing activities and responsible projects are as follows: Contractors ICAN ProJect Contributing Activities

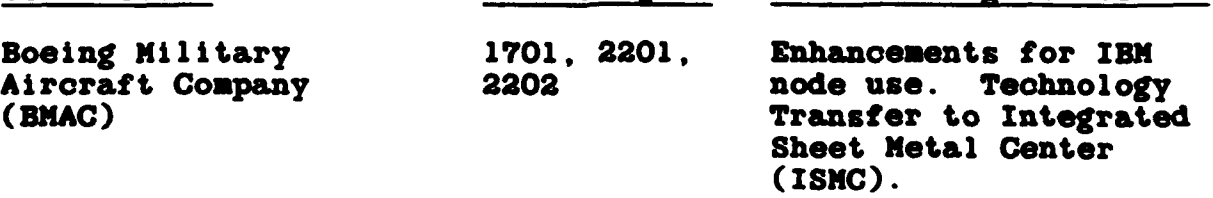

# **SUN20120000 1 November 1985**

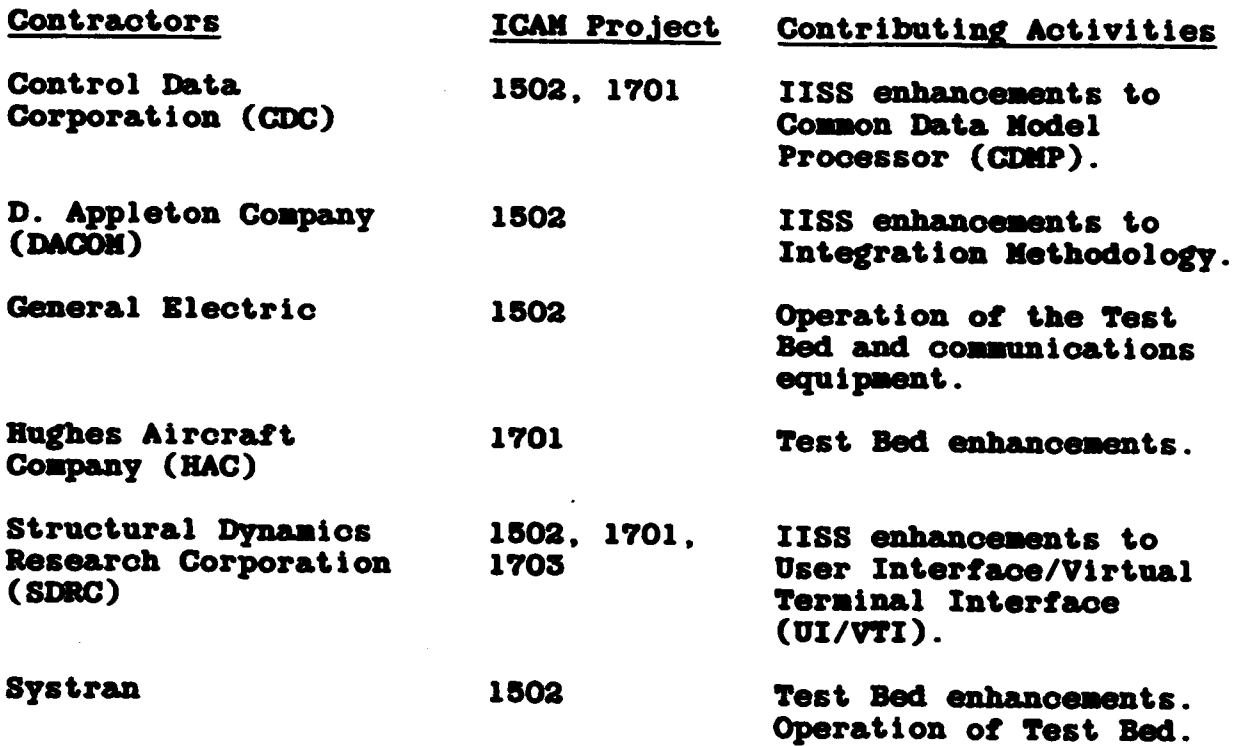

an di Santan.<br>Kabupatèn Salaman

**SUNBZ20120000** 1 November **1985**

# TABLE OF **CONTENTS**

Page

ŀ

SECTION **1.0** Administrator's Guide **......... 1-1**

**SUN620120000 1** November **1985**

#### SECTION **1**

# ADMINISTRATOR'S **GUIDE**

There are many functions performed **by** the Test Bed System Adminstrator. These functions include creating new user accounts, assigning privileges and quotas, tape processing procedures, backup procedures, and ORACLE database procedures. These will be discussed in the following sections.

**1.** Adding New Accounts

There are four basic types of accounts that can be set up on the test **bed.** They are **IISS** development and integration, individual development, interested observers, and general access. When creating new accounts, it is necessary to evaluate the request and determine into which category the account will fall.

- **A)** IISS development and integration account is used **by** authorized **members** within a sub-contractor group. Current IISS subsystem development and integration with other subsystems is done here. Files such as data, command, and form files will reside in this account. Only executables for the particular development subsystem will reside here; all other executables for the other subsystems reside in the production **IISS (PIISS)** area and **IISS** will point to **them** in that location.
	- **1)** Privileges and quotas **-** This type of account requires the privileges TMPNBX, **NETMBX,** and GRPNAM. The approximate disk quota required for file storage and **IISS** development is **50,000** blocks. The following are quotas which should be set when the account is created:

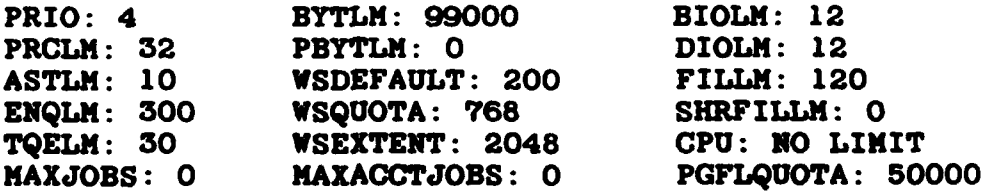

2) Unless specifically requested, these accounts do not require **WPS-PLUS,** word processing,

**SUM20120000 1** November **1985**

privileges.

- **3)** Unless specifically requested, these accounts do not require Documentation Management privileges.
- 4) Because of the development status of these accounts, they should be set up with Configuration Management privileges. **Many CH** activities **will** take place directly **from** this account, such as checking out and returning files.

**NOTE:** Because of Group assignments and mailbox handling, it is recommended that only one IISS development/Integration account be created within a group.

- B) Individual development accounts are used **by** individuals contributing to the subsystem for which their sub-contractor group is responsible. Source and link files, as well as other development files **may be** located here. However, any files developed in this account should **by** moved to the main integration test area for the sub-system for thorough testing.
	- **1)** Privileges and quotas **-** This type of account requires the privileges TMPMBX **and** NETMBX. The approximate disk quota required for this type of account is **10000** blocks. Additional disk quota **may** be required in this type of account, based on the level of activity taking place here. The following are quotas which should be set when the account is created:

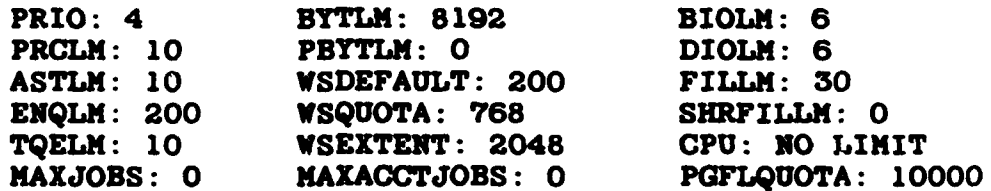

2) Unless specifically requested, these accounts do not require **WPS-PLUS,** word processing, privileges.

 $1 - 2$ 

**SUMS20120000 1** Novealber **1985**

- **3)** Unless **specifically** requested, these accounts do not require Documentation **Management** privileges.
- 4) Because of the development status of these accounts, they should be set up with Configuration **Management** privileges. **C** activities **will** take **place** directly from this account, such as checking out and returning files.
- **C)** Interested observers are accounts for individuals who wish to bekept informed of activities **on** the test bed. For the **most** part, activity **in** these accounts is limited to receiving and sending messages via the VAX MAIL facility.
	- **1)** Privileges and quotas **-** This type of account requires the privileges TMPMBX **and** NETMBX. The approximate disk quota required for this type of account is **10000** blocks. The following are quotas which should **be** net when the account Is created:

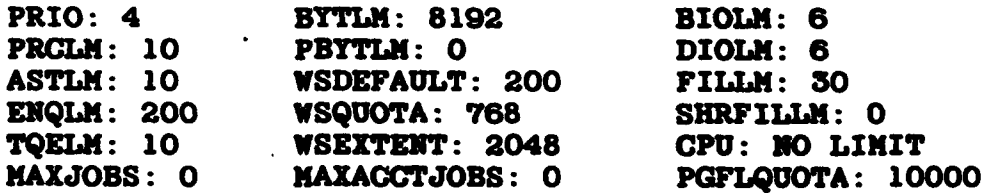

- 2) Unless specifically requested, these accounts do not require **WPS-PLUS,** word-processing, privileges.
- **3)** Unless specifically requested, these accounts do not require Documentation Management privileges.
- 4) Unless specifically requested, these accounts do not require Configuration Management privileges.
- **D)** General access accounts are created for loading software packages onto the test **bed,** such as **IDSS** and **MCHM.** Due to the nature of the account, it is very difficult to **set** standards for their creation.

**8U820120000 I** November **1985**

- **I)** Privileges and quotas **-** Dependent upon the software to **be** loaded.
- 2) These accounts **do** not require WPS-PM., word-prooessing. privileges.
- 3) These accounts do not require Documentation **M~anagement privi** leges.
- 4) These accounts do not require Configuration **Management** privileges.
- 2. Tape Procedures
	- **A)** Procedures for loading tapes onto the **test bed** have been created. **Below is** the form which should be used when there is **&** need to load files onto **the AF** VAX. Fill in **&11** Information **and** submit the form. via **mail,** to the SYSTEM account, the account used for Operation requests. **NOTE: Please number the** tape and **rotor** to this tape number in the form when notifying Operations. **It a** corresponding form has not been received **by** Operations **when** a tape **is** received, the tape will not be **loaded.**

The following is an explanation of the input necessary on the form:

- **(1)** Enter the tape number which corresponds to the actual number on the **tape** sent to Operations.
- (2) Enter date of request for tape load.
- **(3)** Enter name of sub-oontracting company **mnking** request.
- (4) Enter name of person making request.
- **(5)** Enter telephone number of requestor.
- **(6)** Enter the **name** of the account **on** the **AF** VAX which **is** to receive the files from the tape including disk name (e.g. IISS\_DVLP:[GARV] ).
- **(7)** Enter the **full** command used to create this tape.
- **(8)** Enter the total amount of **disk space** required to load tape.

**NOTE:** Be sure account has sufficient **disk** quota av&ilable before this request **Is made.**

1-4

**SUiRS20120000** 1 November **1985**

# TAPE INFORMATION REQUIRED FOR **LADING A** TAPE **ON** THE AF VAX

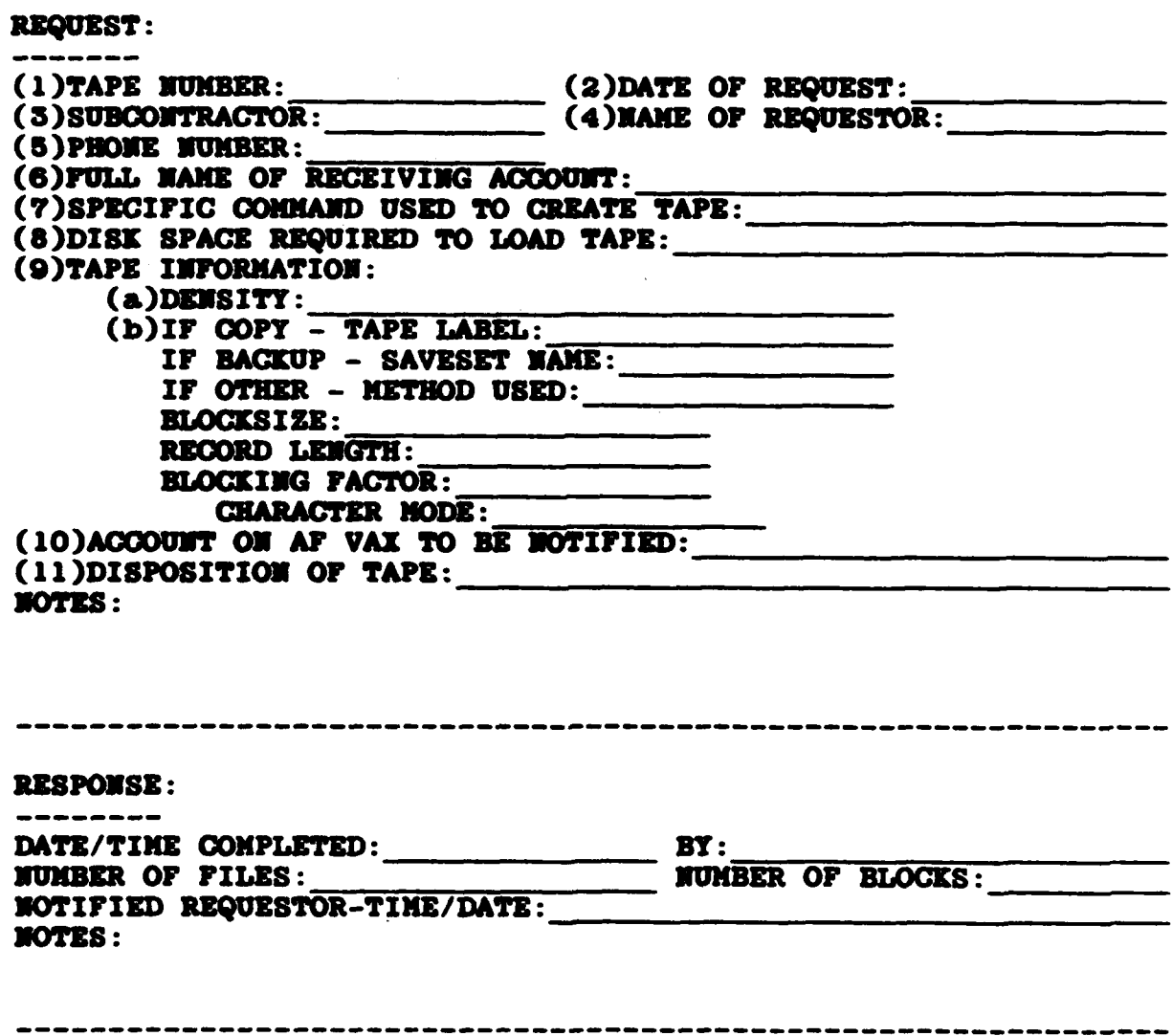

 $\bullet$ 

**SUNS0120000 <sup>1</sup>**November **1985**

- **(9)** Enter the density of the tape (e.g. **1600** bpi). **If** the **tape was** created using COPY, then enter the tape label. **If** the tape **was** created using BACKUP, then enter the saveset name. **If** the tape was created **using** some other method, enter
	- **Method** used
	- \* **Blooksiue**
	- **"** Record length
	- **"** Blocking faotor
	- \* Character mode **(EBCDIC/ASCII)**
- **(10)** Enter the username of the account which should **be** notified upon completion of this request.
- **(11)** Enter your choice for disposition of tape [e.g., return to requestor (please list address), scratch tape, store in tape archives until **specific** date (please give date)]. **.**
- B) To have a tape made of information on the test **bed,** send a message, via **VAX** MAIL, to the SYSTEM account with the following information:
	- **1)** List **specific** files to be copied to tape, including the drive, directory, subdirectory, and file names.
	- **2) Specify** preference for procedure to be used to create the tape: **BACKUP** or COPY (default is BACKUP).
	- **3)** Unless otherwise specified, **a 1600 bpi** tape **will** be created.
	- 4) Specify name and mailing address where tape should be **shipped.** Be sure to specify a street addreqs since overnight carriers **will** not deliver to a post office box.
- **3.** Backup Procedures

In order to insure that **all** aspects of IISS can **be** recreated in the event of equipment failure, several backup procedures have been developed on the testbed. These procedures will copy files to tapes or **disks,** which are then stored appropriately at on and off-site locations.

**A)** The daily Incremental backup to tape (BACKUP.CON) **is** performed every morning to capture **all** file

**1-6**

SUN620120000 **1** November **1985**

activity for the preceding **day. A** series of two **weeks** of these **daily** inorementals **is** kept **in** the tape archives. The system is available to **all** users during this backup procedure.

- B) The weekly **image** backup to disk is perfornmed Thursday nights **and** takes **5-6** hours to complete. The procedure is to **be** run with no other users on the system, thus capturing **all** files **and** insuring file integrity. **All** five disks are backed-up to disks **mounted on DAI.**
- **C)** The weekly incremental **backup** to tape is run Friday evening. Duration is determined **by file** activity during the previous week. This procedure captures **all** file activity for the preceding **week.** The system is available to **all** users during this backup procedure.
- **D)** The Configuration Management accounts are backed-up to tape on a weekly basis. The accounts **SIISS**. **CEDE,** and **MISS** contain **all** of the source code necessary to rebuild **1189** or recreate old **1189** releases. **A full** backup of files in these accounts is put to tape, **a** log is created, and the log is sent to the system administrator for verification of successful completion.
- 4. General Access Areas

The system access areas, as previously mentioned, contain products which have been loaded onto the test **bed.** This software is available for general use **by all** users of the system. Protections are set so **all** of the necessary executables, data. and symbols are available to all test bed users. The access areas include **HCH,** IDSS. and **PPUCS**.

**5.** ORACLE Database Administration

There are currently two versions of ORACLE on the test **bed** computer. ORACLE version **3.0.12** is installed system-wide. This installation was used for **IISS** Release **1.8** and previous versions. ORACLE version 4.2.2 is installed group-wide and has been used for **IISS** Release 2.0, the current release.

8UM620120000 **1** November **19685**

- **A)** For ORACLE installation, **proodures,** refer to the ORACLE System Administrators **Guide.**
- **B)** Multiple Environment **-** Since there are may devlopuent areas for **IISS,** there should also **be** multiple database environments. Each **IISS** development/integration account should have an associated database environment to insure **data** integrity. Starting with **ZISS** Release 2.0. **all** of the database environments exist under one group **(0653).** Individual databases should be created (refer to the ORACLE System Administrators **Manual),** initialized and have data imported or entered in some manner. For subsequent **1SS** releases, it **is** the responsibility of the database administrator for the related **II8S** development area to keep the database current.
- **C)** User Access **-** Several group-wide logioals must **be** defined **by** the I188 development/integration account. Note that the assignment of these group logicals should never **be** made from the ORACLE database environment account. This will effect **all** database users in such a way that will **cause all** database activity to **access** and update the database environment specified in the group logical.

# **7.** Files

**All** accounts are created with the following feature: only five versions of any file will exist at a given time. This means that when the sixth version of **&** file is created, the earliest version of that **file** will automatically be deleted. **All** current **users** are aware of this feature.

**8.** Helpful Hints For **IISS**

When **IISS** developers report strange results, check the following items for possible solutions.

- **A)** Verify that the user is running from an authorized **IISS** development/integration account.
- B) Verify that the user has sufficient disk quota. To run **XISS,** the user will need at least **12-15,000** blocks of **disk** quota unused on thier account.

3uGm20120000 **1 November 1985**

- **C)** Verify that the **database** that the user **Is** attempting to aocess **hs been** wrn-started **and** Is running. By entering SHOW SYSTEM, the version of ORACLE should have four ORACLE\$ processes running. Check logicals to be certain they are pointing to the database eviroament that they should **be** aoessing.
- **D)** To run the User Interface, verify that a **file** named **(.;)** exists containig **only a carriage return.**
- **E)** Verity that **all** logiols **are** pointing to the correct sub-directory for the necessary executables, forms, etc. Verify that the correct disk name **is** also specified.

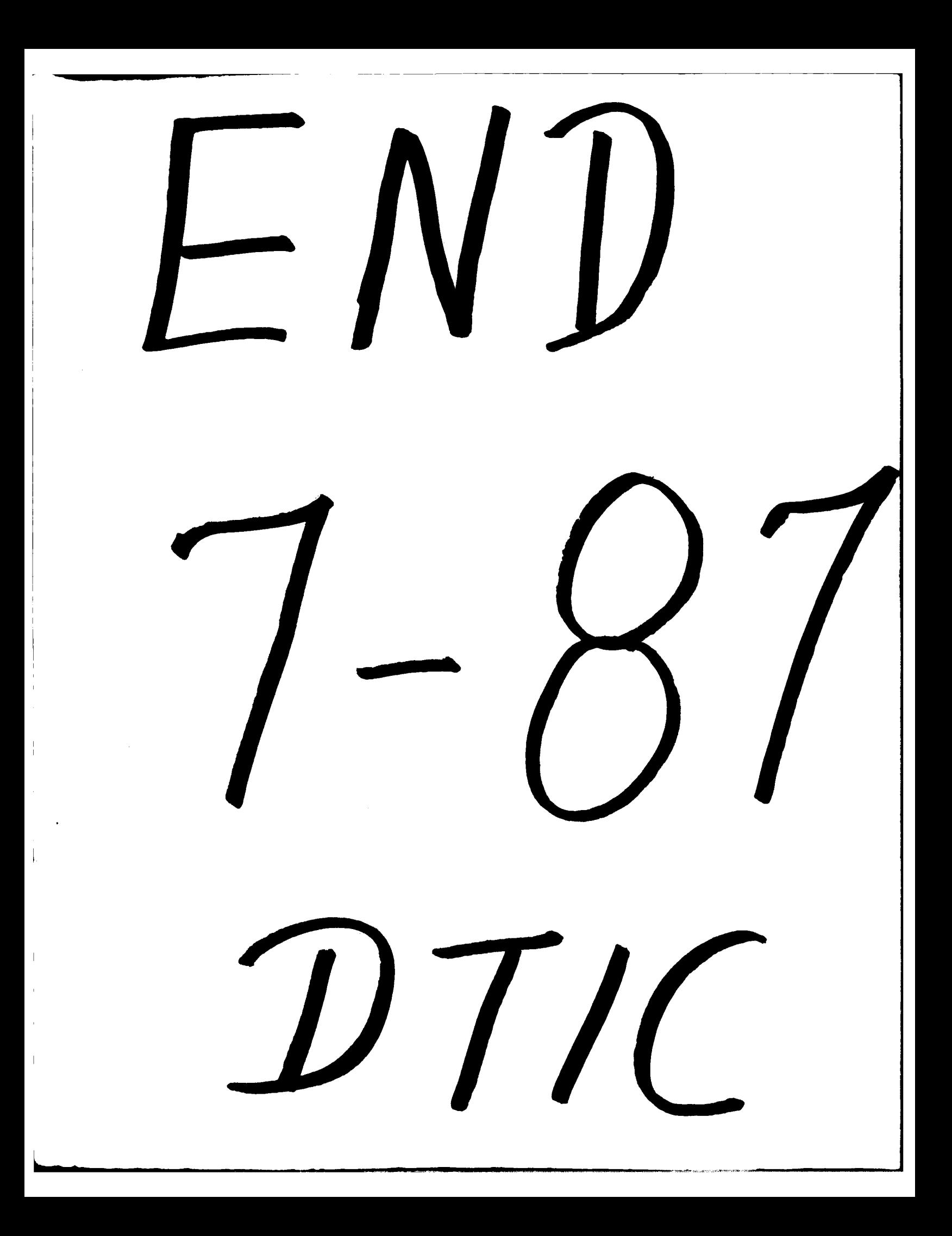